# skillsoft<sup>\*</sup> global knowledge.

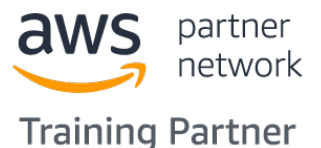

## **Developing Serverless Solutions on AWS**

**Durée: 3 Jours Réf de cours: GK4512**

#### Résumé:

Ce cours permet aux développeurs d'être exposés et de s'exercer aux meilleures pratiques de création d'applications serverless à l'aide d'AWS Lambda et d'autres services de la plateforme serverless d'AWS. Vous utiliserez les frameworks AWS pour déployer une application serverless dans des laboratoires pratiques qui progressent des sujets les plus simples aux plus complexes. Vous utiliserez la documentation AWS tout au long du cours pour développer des méthodes authentiques d'apprentissage et de résolution de problèmes au-delà de la salle de classe. Niveau du cours : Intermédiaire

Durée : 3 jours

#### Public visé:

Ce cours est destiné aux développeurs qui ont une certaine expérience du serverless et du développement dans le cloud AWS.

#### Objectifs pédagogiques:

- 
- Appliquer les meilleures pratiques événementielles à la conception d'une application serverless en utilisant les services **Appliquer les meilleures pratiques de sécurité aux applications** AWS appropriés. Serverless
- adaptées à votre organisation et à votre environnement de méthodes, outils ou meilleures pratiques pour la gérer. développement.
- Créer des applications sans serveur à l'aide de modèles qui pour configurer un flux de travail CI/CD et automatiser le relient les services gérés AWS entre eux et tiennent compte des déploiement d'une application serverless. caractéristiques des services, notamment les quotas de services, les intégrations disponibles, le modèle d'invocation, le traitement **C**réer et maintenir activement une liste de ressources serverless qui
- Comparer et opposer les options disponibles pour écrire l'infrastructure en tant que code, notamment AWS CloudFormation, AWS Amplify, AWS Serverless Application Model (AWS SAM) et AWS Cloud Development Kit (AWS CDK).
- Appliquer les meilleures pratiques à l'écriture de fonctions Lambda, notamment la gestion des erreurs, la journalisation, la réutilisation de l'environnement, l'utilisation de couches, l'absence d'état, l'idempotence et la configuration de la concurrence et et la mémoire
- A l'issue de ce cours, vous serez capable de : <br>Appliquer les meilleures pratiques pour intégrer l'observabilité et la surveillance dans votre application serverless.
	-
- Identifier les défis et les compromis de la transition vers le **Interverse de la transition de la mise** à la mise à l'échelle développement sans serveur, et faire des recommandations d'une application serverless, et associer chaque considération aux
	- Utiliser AWS SAM, AWS CDK et les outils de développement AWS
	- des erreurs et la charge utile de la source d'événement. vous aideront dans votre développement serverless continu et votre engagement avec la communauté serverless.

#### Pré-requis:

Nous recommandons aux stagiaires de ce cours d'avoir :

- Une connaissance des bases de l'architecture du cloud AWS.
- Une compréhension du développement d'applications sur AWS équivalente à l'achèvement de la formation en classe Développer sur AWS.
- Des connaissances équivalentes à l'achèvement des formations

numériques serverless suivantes : AWS Lambda Foundations et Amazon API Gateway pour les applications sans serveur.

#### Contenu:

Module 0 : Introduction

- Introduction à l'application que vous allez line serverless line serverless line serverless créer la comme de la comme de la comme de la comme de la comme de la comme de la comme de la comme de la comme
- Accès aux ressources du cours (Guide de Module 7 : Écrire de bonnes fonctions l'étudiant, Guide de laboratoire et Lambda Outils dans un pipeline serverless Supplément de cours en ligne)

- d'applications modernes serverless Lambda
- 
- Services AWS prenant en charge les  $\Box$  Code de fonction, versions et alias applications serverless événementielles. Exercice d'essai : Configurer et tester

Module 2 : Développement orienté API et **Gestion des erreurs Lambda** sources d'événements synchrones Gestion des échecs partiels avec des

- **Caractéristiques des applications web applications serverless** applications serverless requête/réponse
- Comment Amazon API Gateway s'intègre AWS Step Functions dans les Travaux pratique 6 : CI/CD serverless sur dans les applications serverless architectures serverless architectures serverless and  $\sim$  AWS
- Exercice : Configuration d'un point de **Exercice** : États des Step Functions terminaison d'API HTTP intégré à une Le modèle callback fonction Lambda. Flux de travail standard et express

Comparaison de haut niveau des types d'API Fundre d'essai : Dépannage d'un flux (REST/HTTP, WebSocket, GraphQL) de travail Step Functions standard

Module 3 : Introduction à l'authentification, à l'autorisation et au contrôle d'accès Les trois piliers de l'observabilité

- Authentification et autorisation **Insights**
- $\Box$  Options d'authentification aux API à l'aide de  $\Box$  Rédaction de fichiers journaux efficaces API Gateway Exercice : Interprétation des journaux
- **Amazon Cognito dans les applications Communistration Construction Construction** Utiliser AWS X-Ray pour l'observabilité
- **Pools d'utilisateurs Amazon Cognito vs.** traces X-Ray identités fédérées **Métriques CloudWatch et format des**

Module 4 : Cadres de déploiement serverless **Exercice** : Métriques et alarmes

- Aperçu de la programmation impérative et déclarative pour l'infrastructure en tant que Travaux pratique 3 : Orchestration de flux de code. travail à l'aide d'AWS Step Functions
- Comparaison des frameworks CloudFormation, AWS CDK, Amplify et AWS SAM Travaux pratique 4 : Observabilité et
- Caractéristiques d'AWS SAM et de l'AWS surveillance SAM CLI pour l'émulation et les tests locaux.

Module 5 : Utilisation d'Amazon EventBridge et d'Amazon SNS pour découpler les composants

Considérations de développement lors de serveur l'utilisation de sources d'événements

Jour 1 Travaux pratique 2 : Message Fan-Out avec Module 12 : Automatisation du pipeline de Amazon EventBridge déploiement

line line

- Comment le cycle de vie des fonctions line fonction. The fonction of the serverless of the serverless of the serverless of the serverless of the serverless of the serverless of the serverless of the serverless of the serverless of the serverless of the serverl
- Meilleures pratiques pour la création Meilleures pratiques pour vos fonctions
	-
	-
	- une fonction Lambda Récapitulation du cours
	-
	- line files d'attente et des flux Travaux pratique 5 : Sécurisation des

standard basées sur des API de type Module 8 : Fonctions Step pour l'orchestration

- 
- 
- 
- 
- Intégrations directes de Step Functions
- 

Module 9 : Observabilité et surveillance

- 
- **L** Journaux Amazon CloudWatch et Logs
- 
- 
- serverless Exercice : Activer X-Ray et interpréter les
	- métriques intégrées
	-
	- **L** Exercice : ServiceLens

Jour 3

Module 10 : Sécurité des applications sans

line Jour 2 L'importance de CI/CD dans les applications

Module 1 : Penser serverless Lambda influence le code de votre Fonctions AWS SAM pour les déploiements

Conception axée sur les événements  $\Box$  Configuration d'une fonction Meilleures pratiques pour l'automatisation

- Caractéristiques et cas d'utilisation applications serverless
- Exercice d'essai : Construire un bus et une couches
- Comparaison des cas d'utilisation d'Amazon | Lambda et sécurité des applications Simple Notification Service (Amazon SNS) Protection des données dans vos et d'EventBridge **magasins de données serverless**
- Exercice : Configuration d'un sujet Amazon | Audit et traçabilité SNS avec filtrage

Module 6 : Développement piloté par les applications serverless événements à l'aide de files d'attente et de flux de données de données considérations relatives à la mise à

- Considérations de développement lors de Utilisation de API Gateway pour gérer la l'utilisation de sources d'événements mise à l'échelle d'interrogation pour déclencher des **Mise** à l'échelle de la concurrence de fonctions Lambda. Lambda
- Distinctions entre les files d'attente et les Comment les différentes sources flux comme sources d'événements pour d'événements évoluent avec Lambda Lambda
- Sélection des configurations appropriées lors de l'utilisation d'Amazon Simple Queue Service (Amazon SQS) ou Amazon Kinesis Data Streams comme source d'événements pour Lambda.
- **Exercice : Configurer une file d'attente** Amazon SQS avec une lettre morte comme source d'événements pour Lambda.

Travaux pratique 1 : Déploiement d'une application sans serveur simple

- asynchrones **Meilleures** pratiques de sécurité pour les
- d'Amazon EventBridge Application de la sécurité à toutes les
- règle EventBridge personnalisés **API Gateway et sécurité des applications** 
	-
	-
	-
	-

Module 11 : Gestion de l'évolutivité des

- l'échelle des applications sans serveur
- 
- 
- 

### Autres moyens pédagogiques et de suivi:

• Compétence du formateur : Les experts qui animent la formation sont des spécialistes des matières abordées et ont au minimum cinq ans d'expérience d'animation. Nos équipes ont validé à la fois leurs connaissances techniques (certifications le cas échéant) ainsi que leur compétence pédagogique.

• Suivi d'exécution : Une feuille d'émargement par demi-journée de présence est signée par tous les participants et le formateur.

• Modalités d'évaluation : le participant est invité à s'auto-évaluer par rapport aux objectifs énoncés.

• Chaque participant, à l'issue de la formation, répond à un questionnaire de satisfaction qui est ensuite étudié par nos équipes pédagogiques en vue de maintenir et d'améliorer la qualité de nos prestations.

#### Délais d'inscription :

•Vous pouvez vous inscrire sur l'une de nos sessions planifiées en inter-entreprises jusqu'à 5 jours ouvrés avant le début de la formation sous réserve de disponibilité de places et de labs le cas échéant.

•Votre place sera confirmée à la réception d'un devis ou ""booking form"" signé. Vous recevrez ensuite la convocation et les modalités d'accès en présentiel ou distanciel.

•Attention, si vous utilisez votre Compte Personnel de Formation pour financer votre inscription, vous devrez respecter un délai minimum et non négociable fixé à 11 jours ouvrés.